# CSE 461: Introduction

## **Arvind Krishnamurthy**

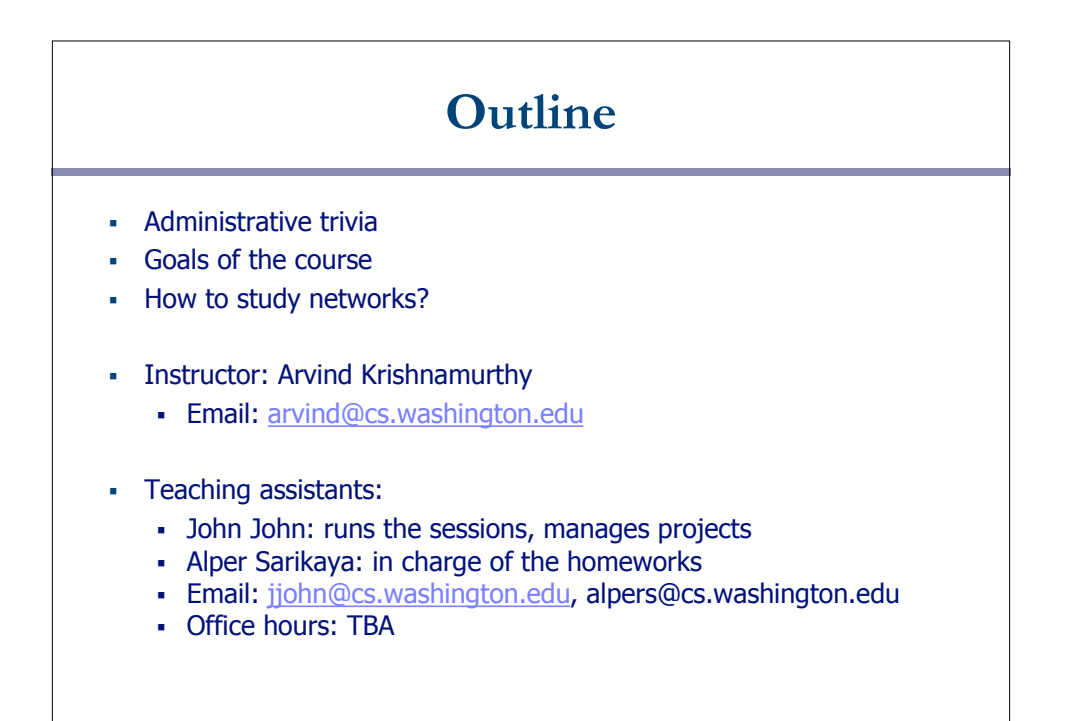

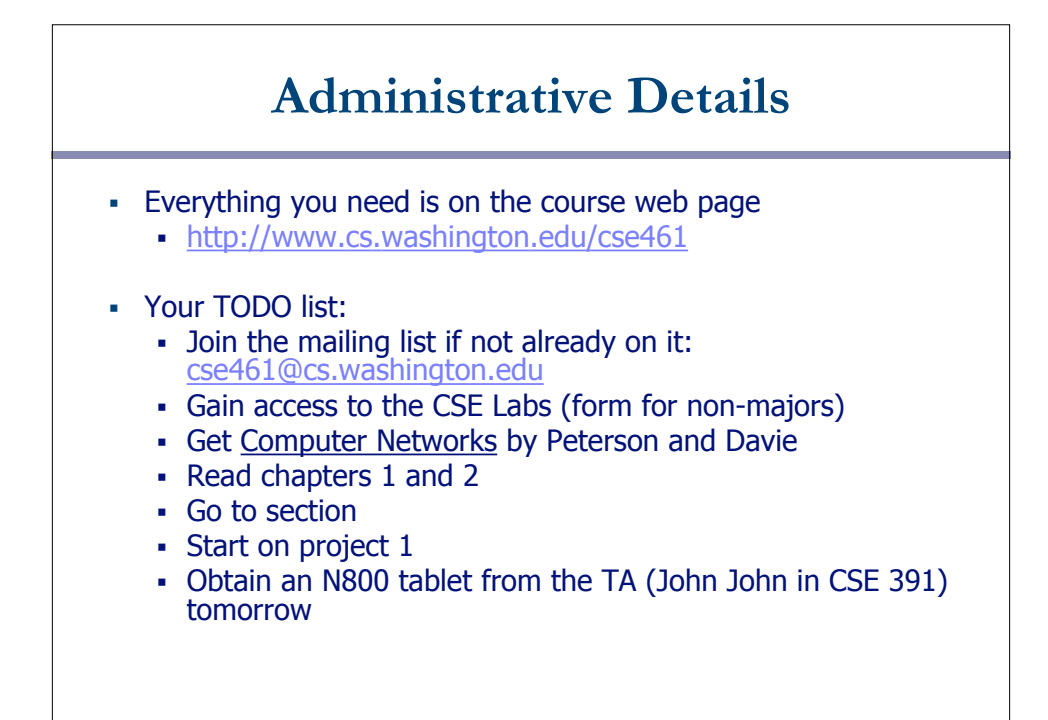

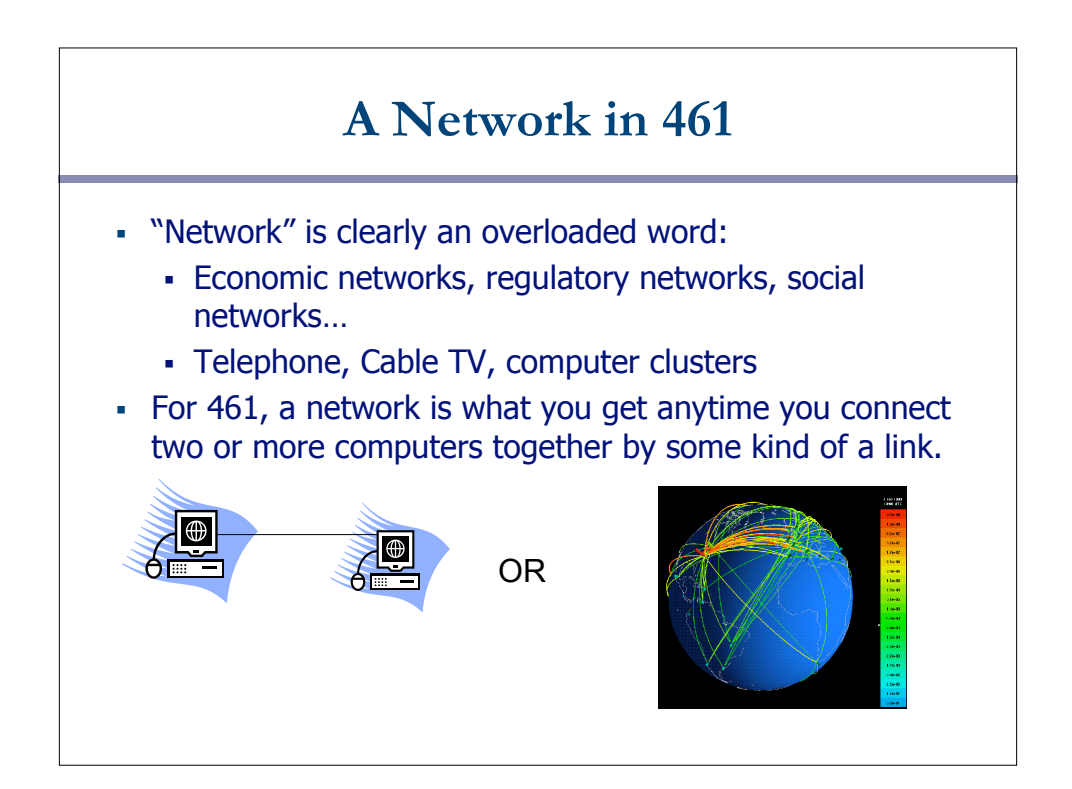

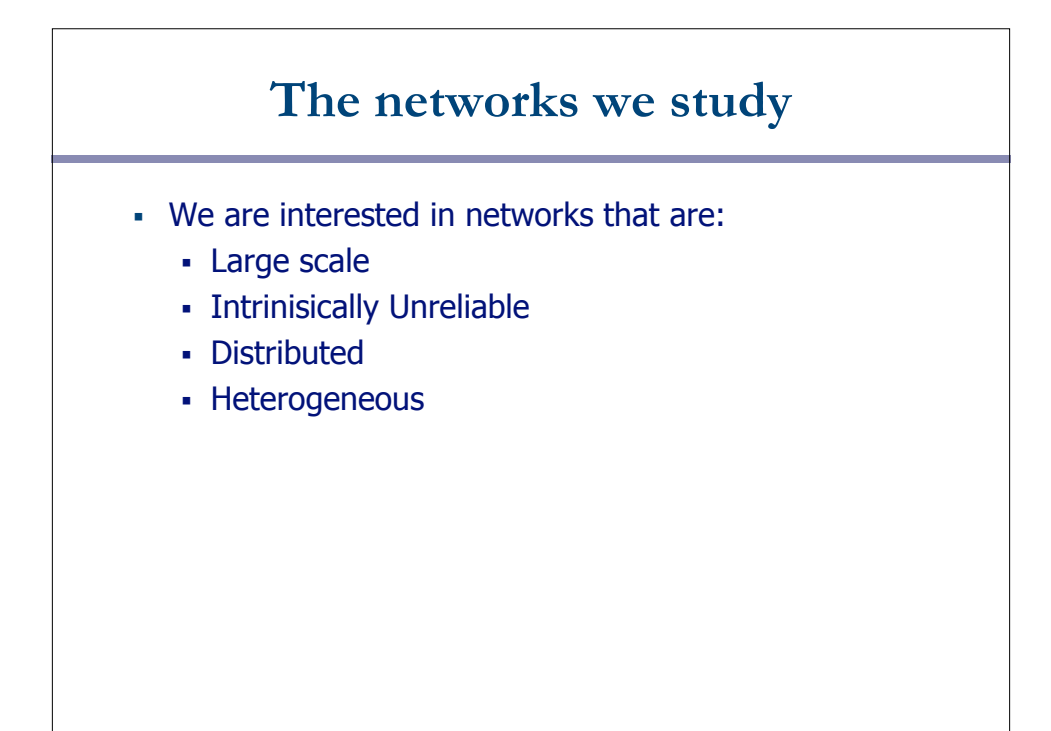

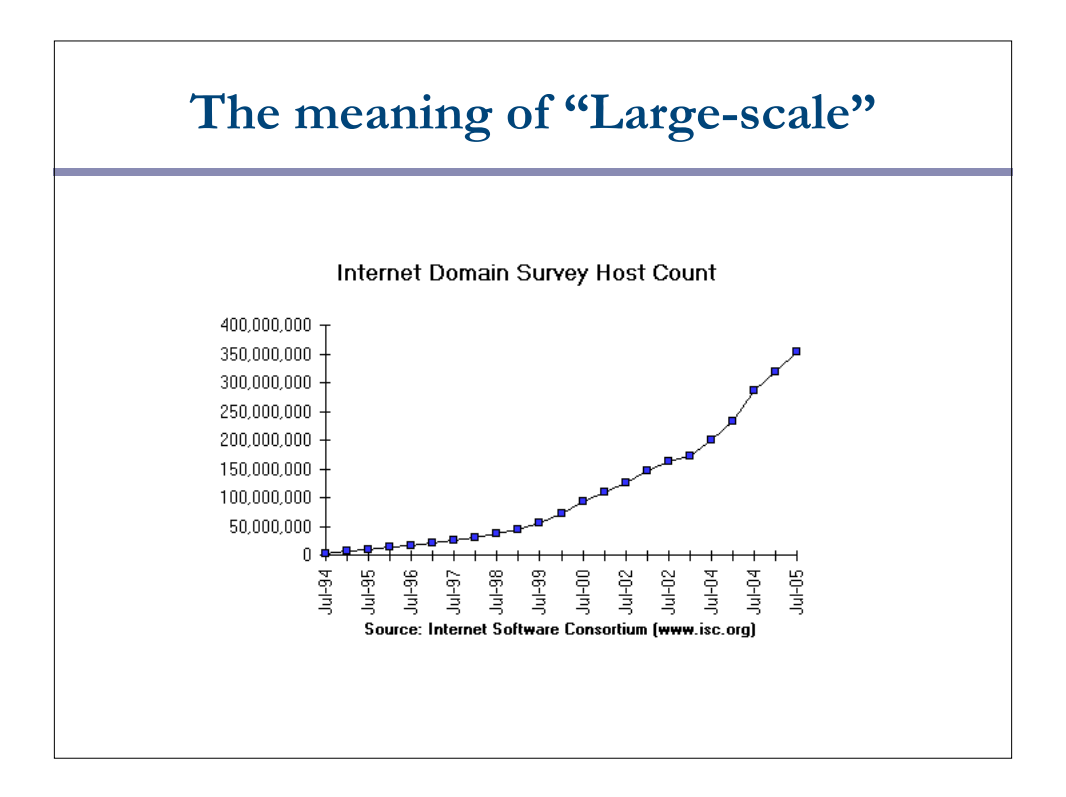

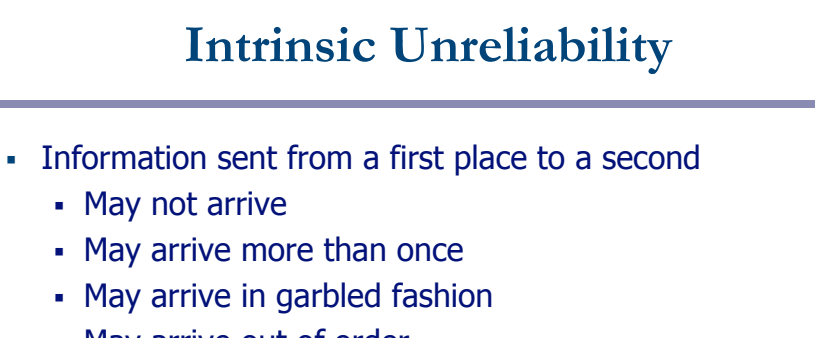

- May arrive out of order
- May be read by others
- May be modified by others
- Why build intrinsically unreliable networks?

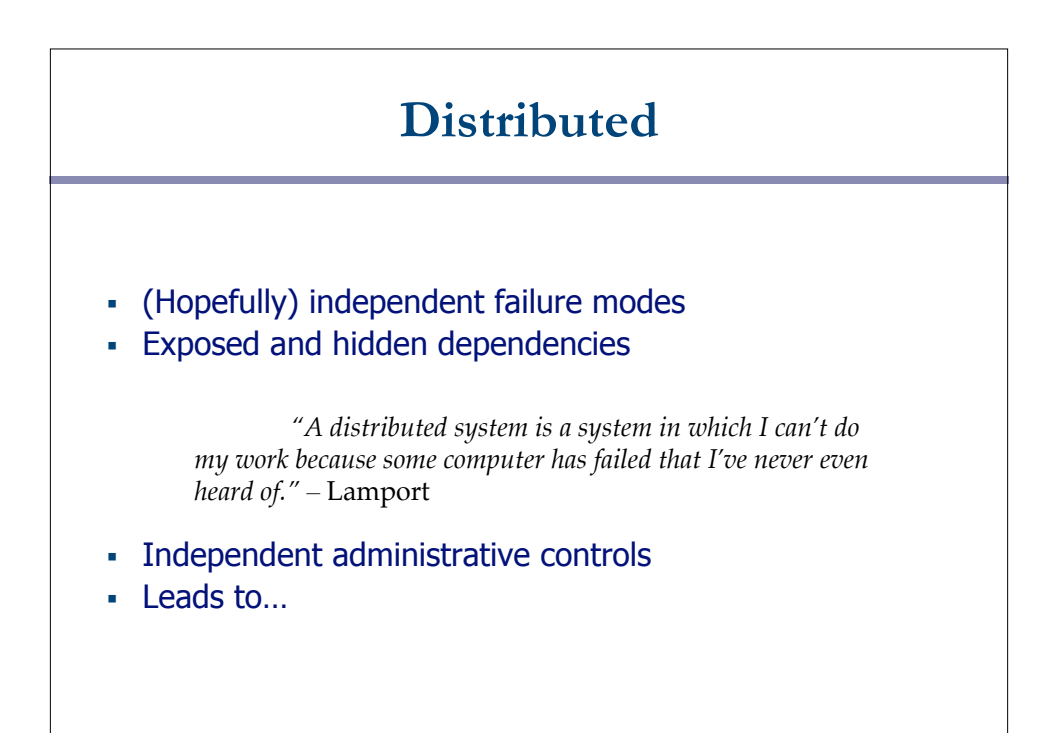

# **Heterogeneous Networks**

- Heterogeneous: Made up of different kinds of stuff
- Homogeneous: Made up of the same kind of stuff
- Principles
	- Homogeneous networks are easier to deal with
	- Heterogeneous networks have their own strengths
		- Consider telephone network vs. Internet
	- What are the strengths?

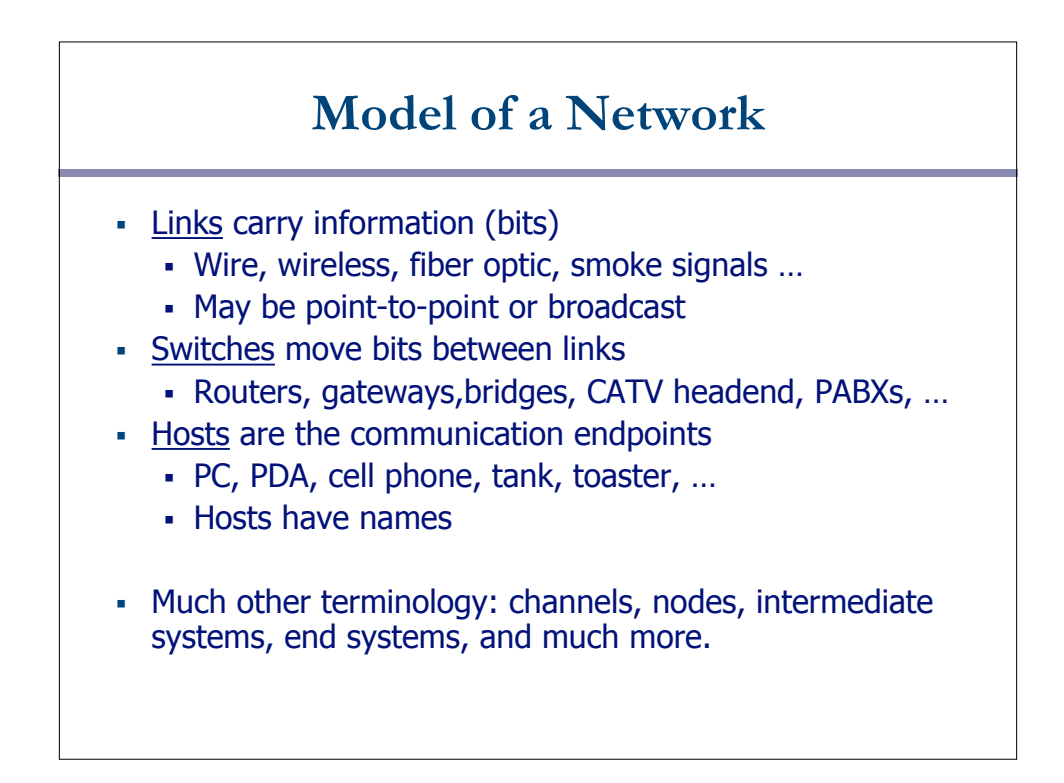

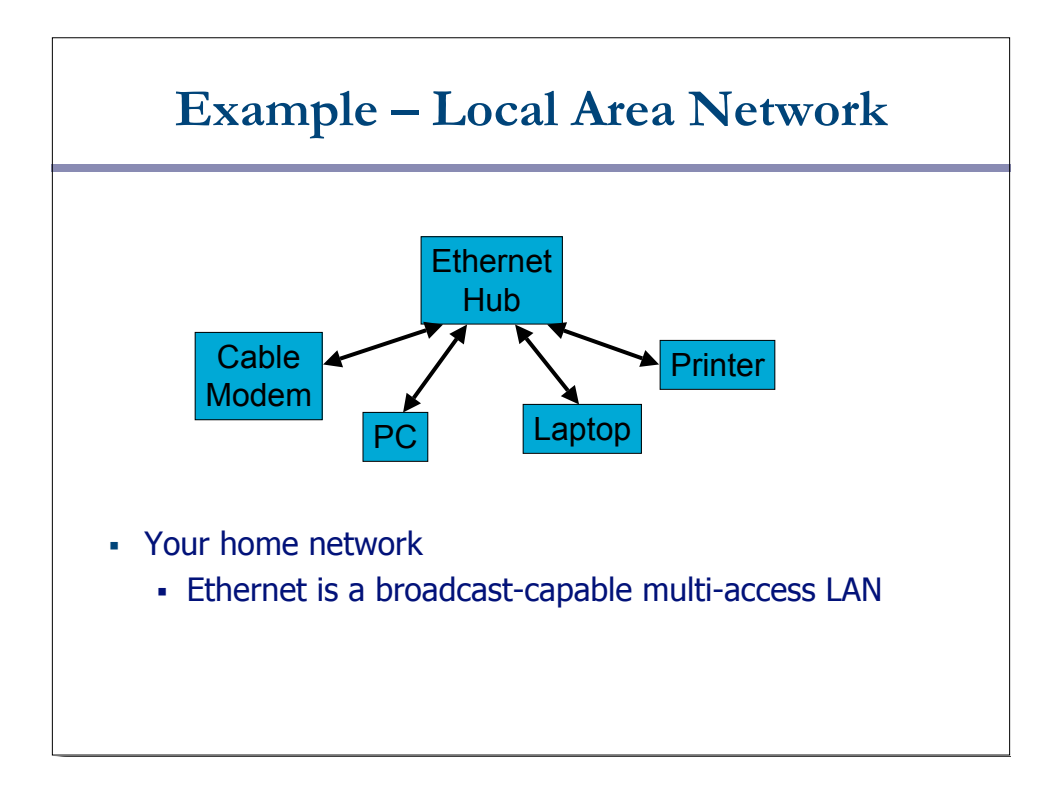

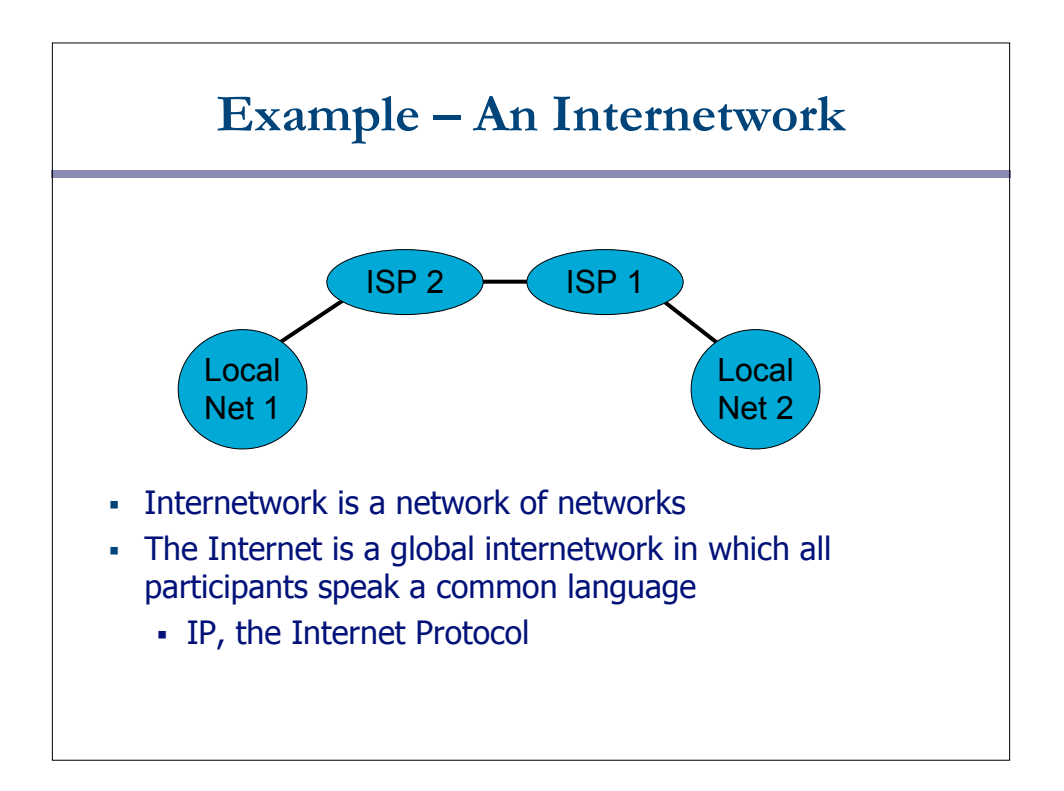

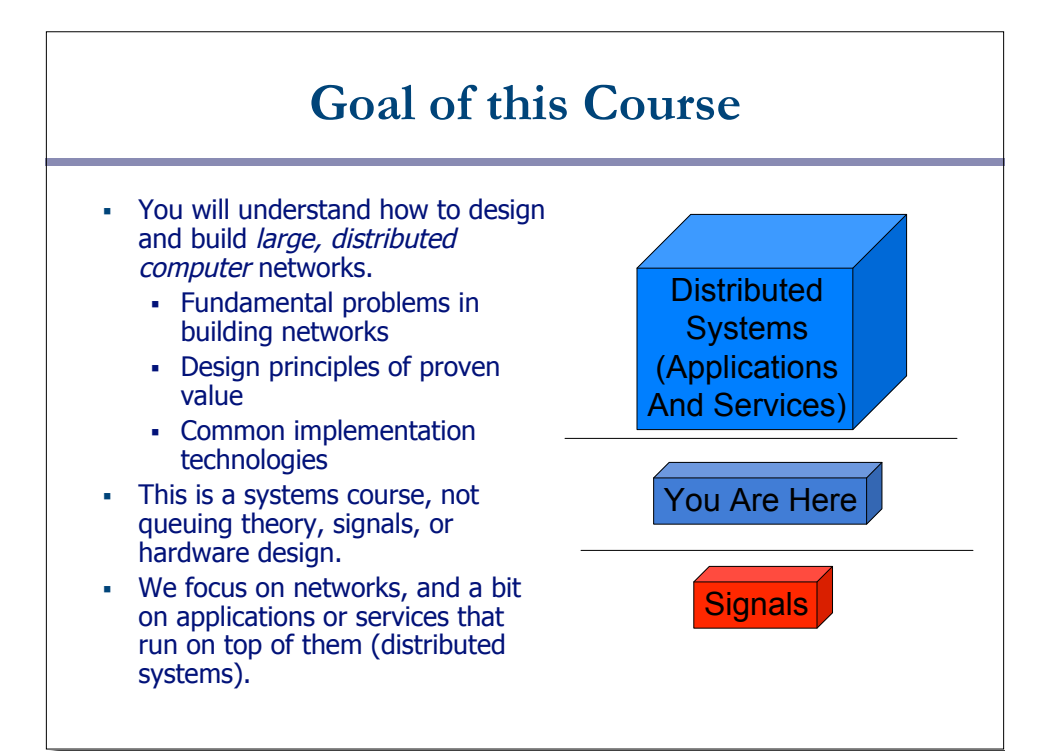

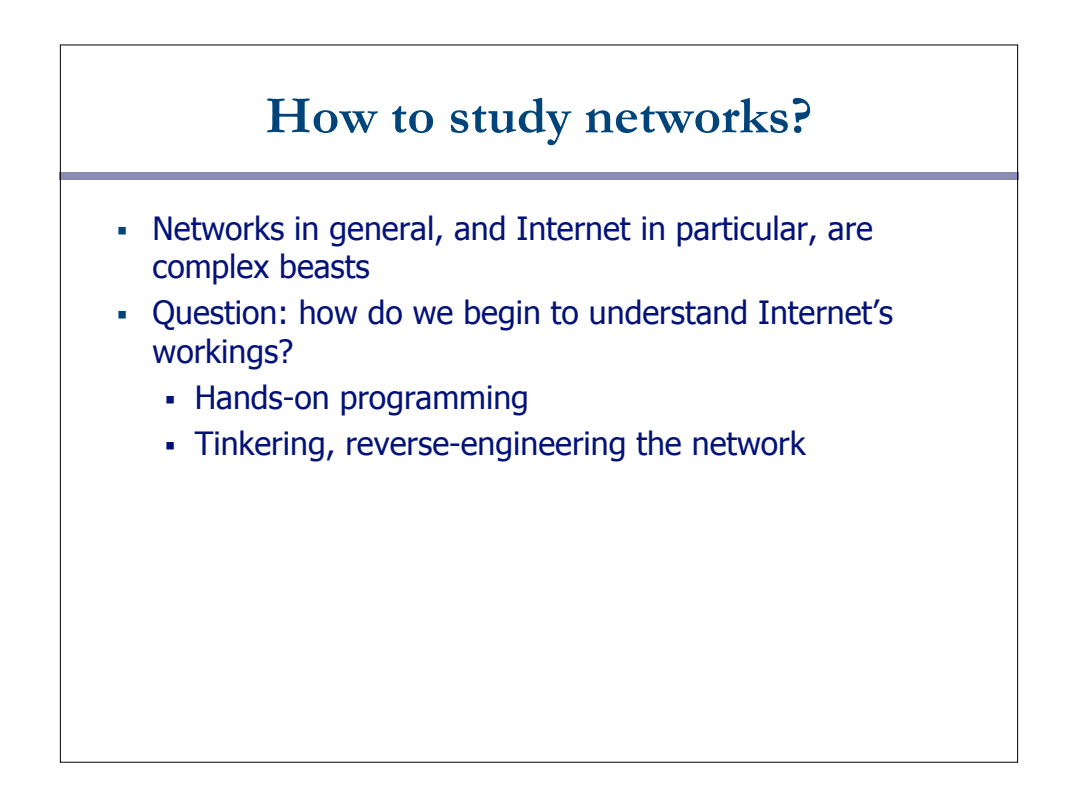

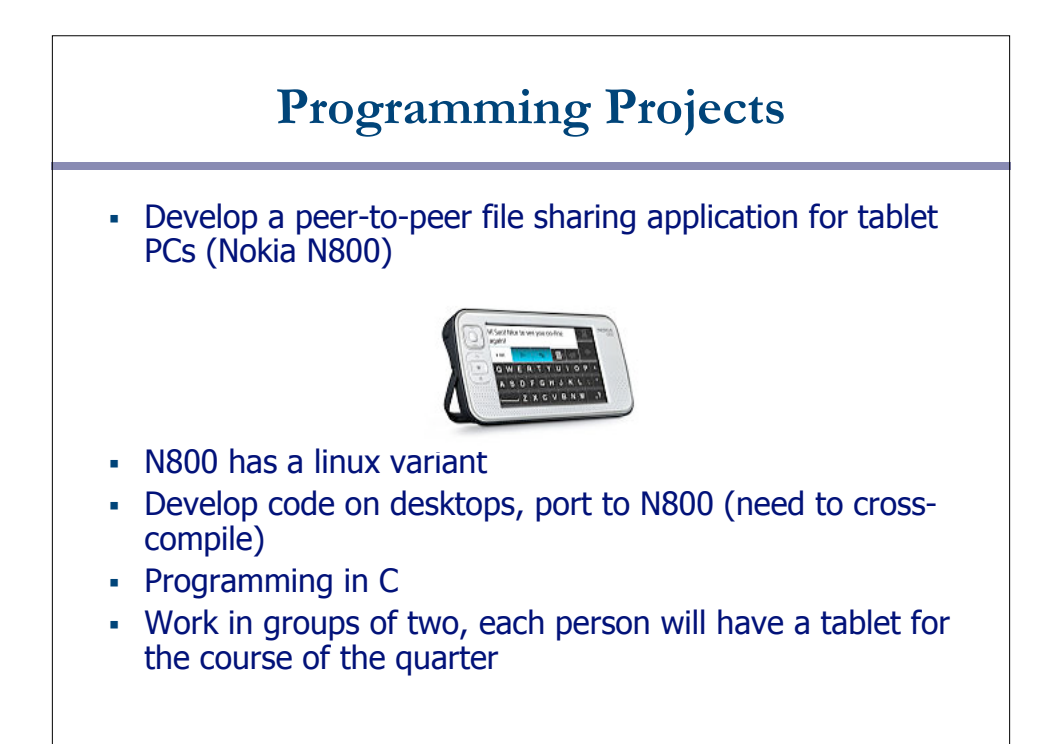

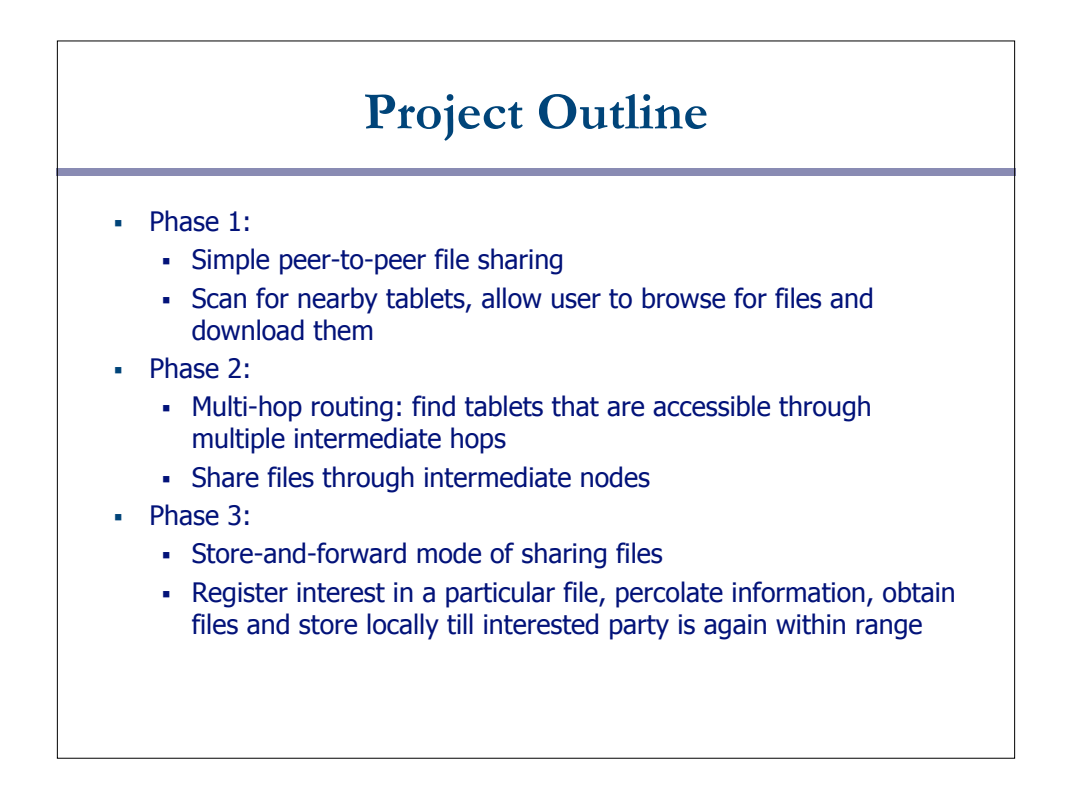

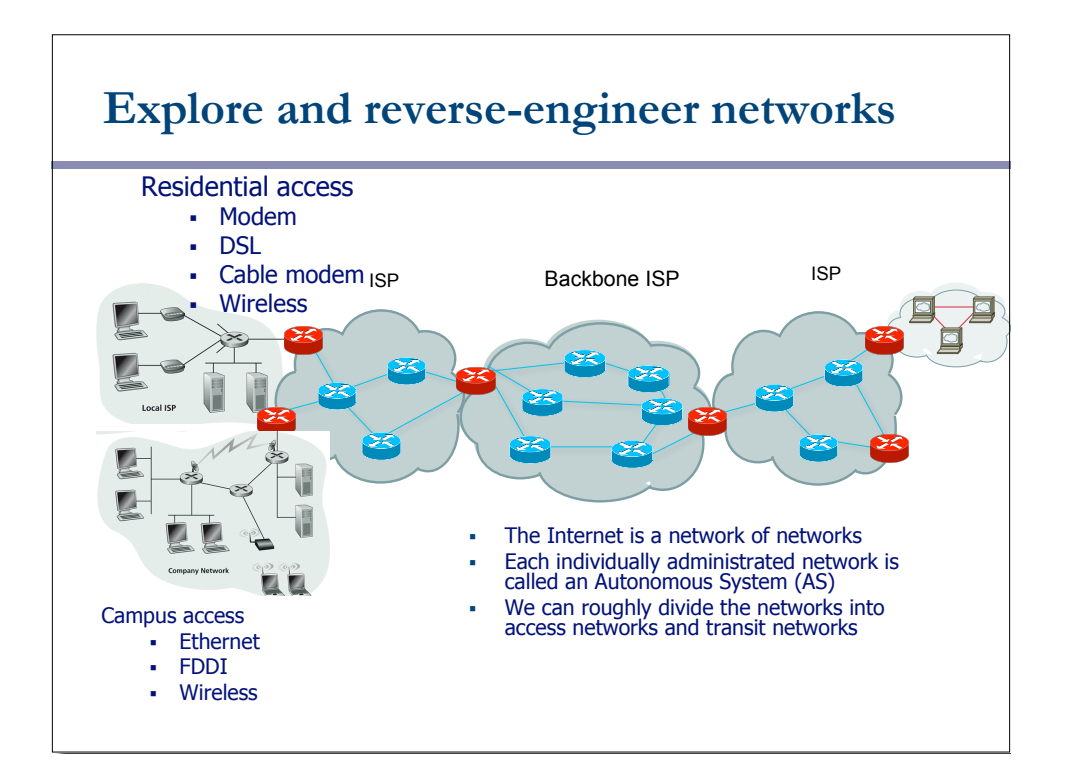

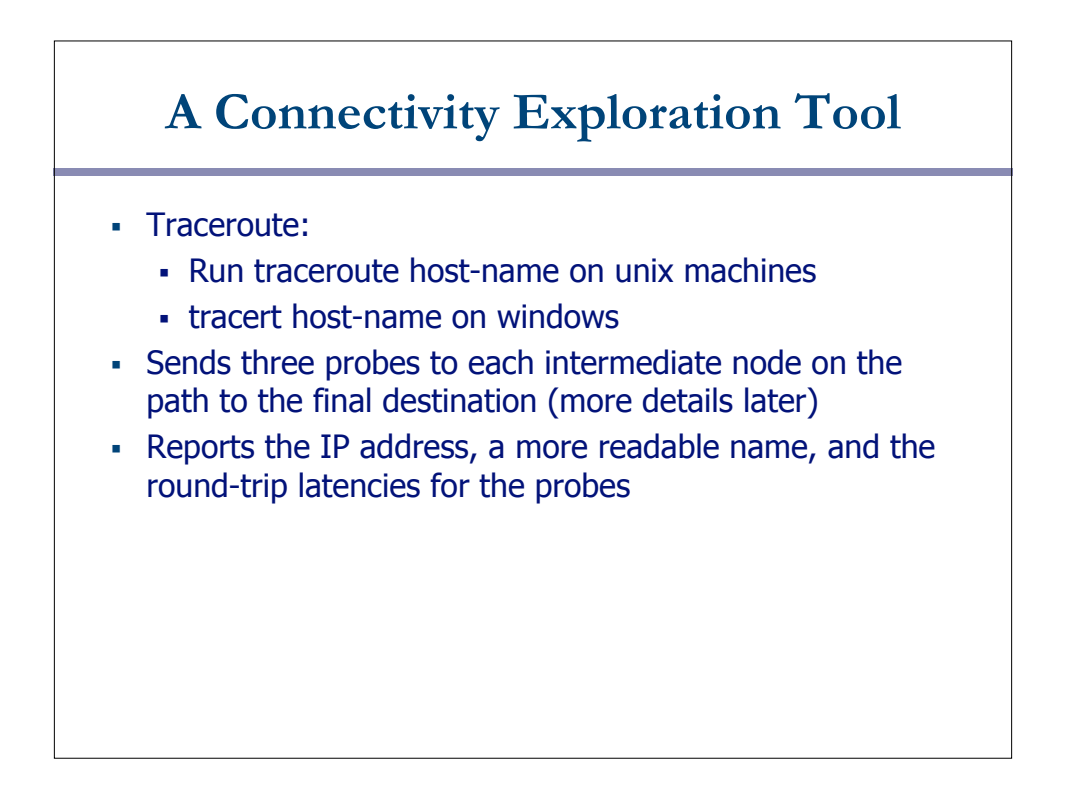

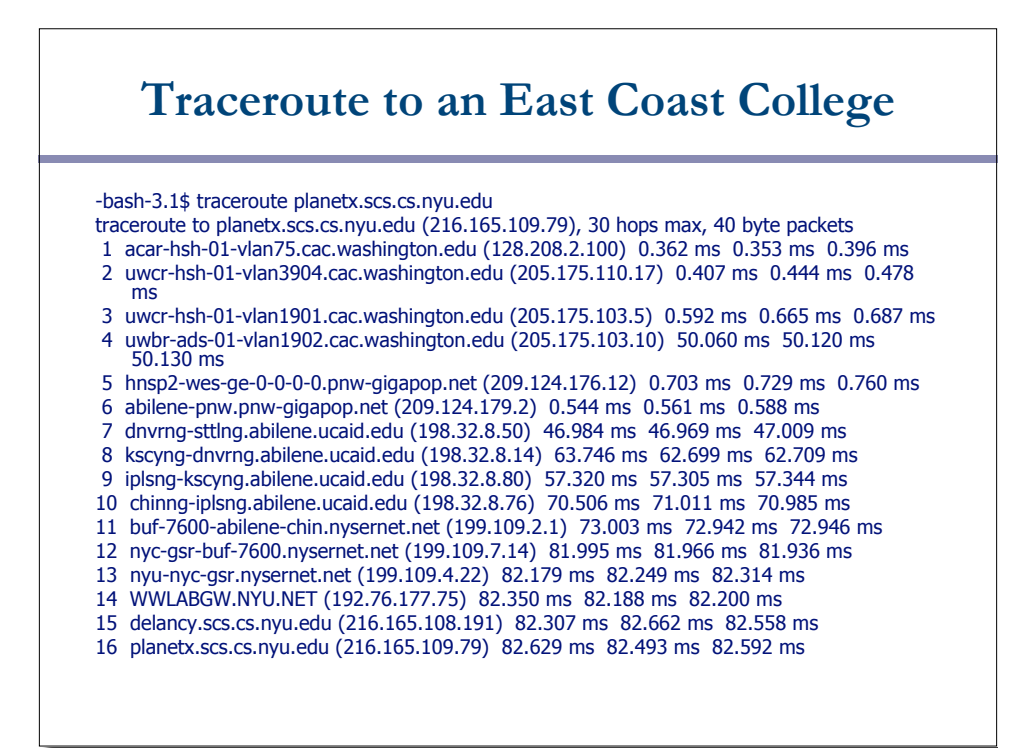

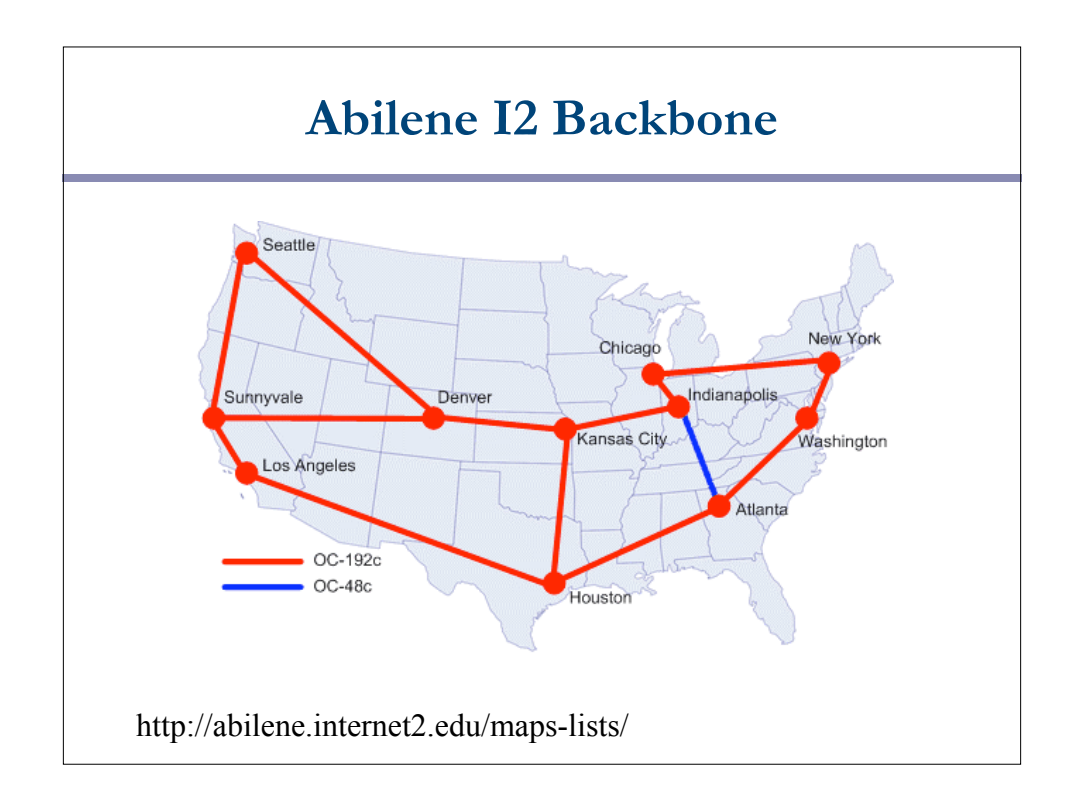

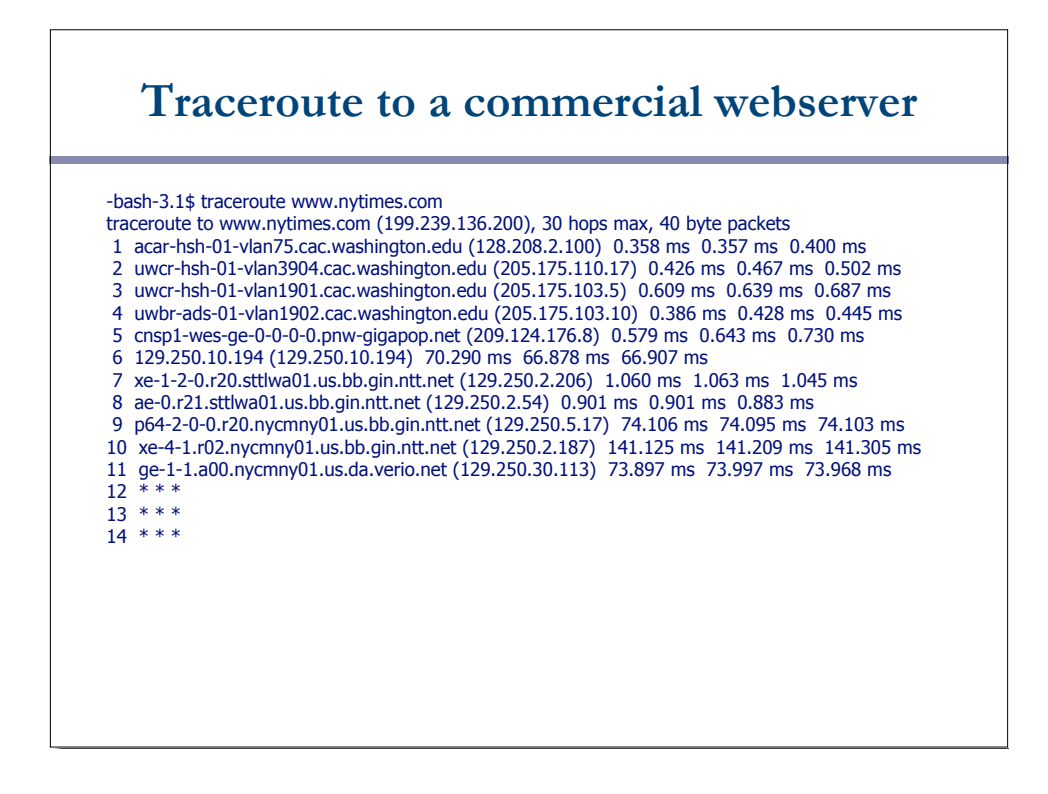

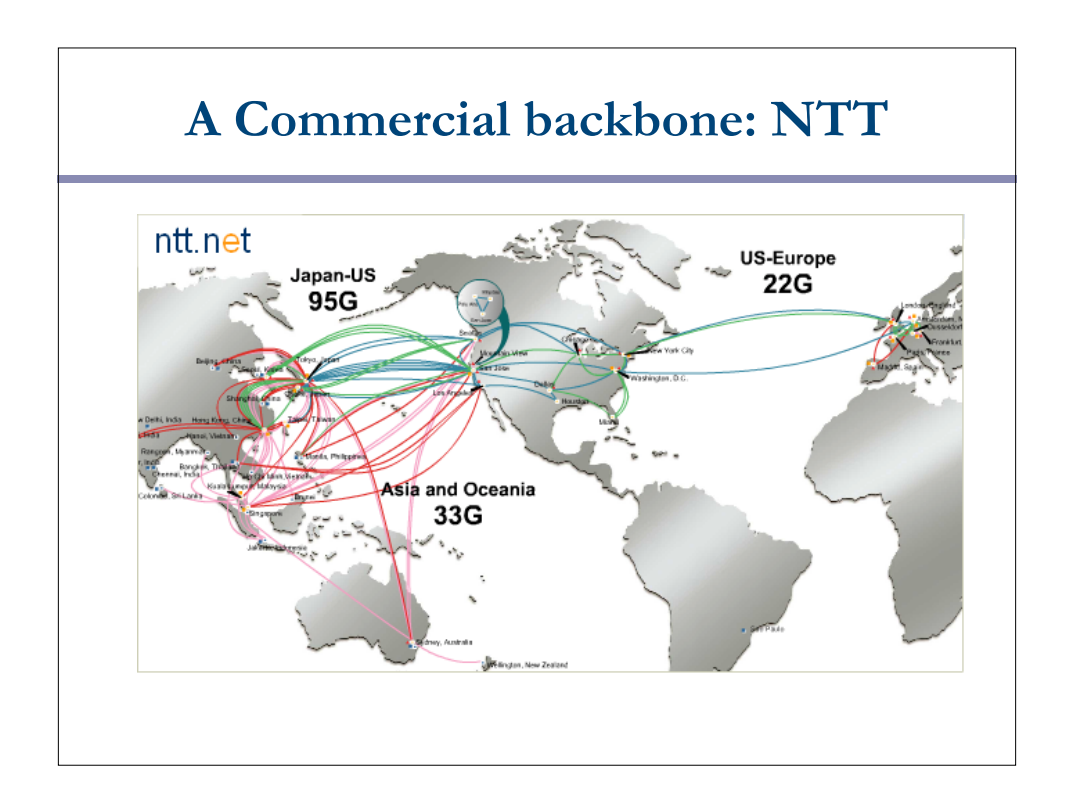

## **Traceroute to another commercial webserver**

#### -bash-3.1\$ traceroute www.nyse.com

- traceroute to www.nyse.com (209.124.184.150), 30 hops max, 40 byte packets
- 1 acar-hsh-01-vlan75.cac.washington.edu (128.208.2.100) 0.327 ms 0.353 ms 0.392 ms
- 2 uwcr-hsh-01-vlan3904.cac.washington.edu (205.175.110.17) 0.374 ms 0.412 ms 0.443 ms 3 uwcr-hsh-01-vlan1901.cac.washington.edu (205.175.103.5) 0.595 ms 0.628 ms 0.659 ms
- 4 uwbr-ads-01-vlan1902.cac.washington.edu (205.175.103.10) 0.445 ms 0.472 ms 0.501 ms
- 5 ccar1-ads-ge-0-0-0-0.pnw-gigapop.net (209.124.176.32) 0.679 ms 0.747 ms 0.775 ms
- 6 a209.124.184.150.deploy.akamaitechnologies.com.184.124.209.in-addr.arpa (209.124.184.150) 0.621 ms 0.456 ms 0.419 ms

### **What is going on?**

-bash-3.1\$ nslookup www.nyse.com Name: a789.g.akamai.net Address: 209.124.184.137 Name: a789.g.akamai.net Address: 209.124.184.150

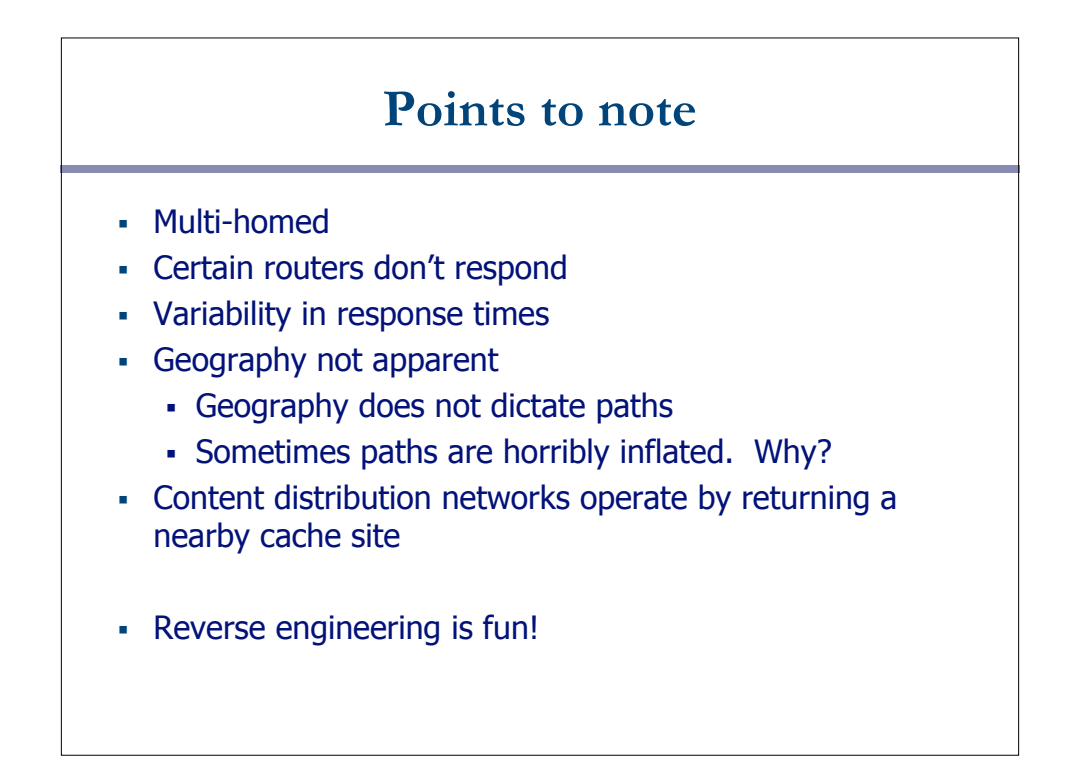